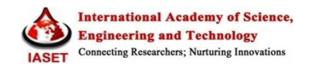

# PLANNING AND SCHEDULING OF A APPARTMENT BUILDING BY COMPARISON OF MS PROJECT AND PRIMAVERA

S. RAGAVI<sup>1</sup> & R. N. UMA<sup>2</sup>

<sup>1</sup>Research Scholar, Department of Civil Engineering, Sri Ramakrishna Institute of Technology, Coimbatore, Tamil Nadu, India
<sup>2</sup>Head, Department of Civil Engineering, Sri Ramakrishna Institute of Technology, Coimbatore, Tamil Nadu, India

### ABSTRACT

Planning and scheduling are important task in construction projects. In this project comparison of two commonly used programs, i.e., Primavera software and Microsoft (MS) Project, was undertaken. For planning and scheduling work huge amount of paperwork is required, which makes the management very burdensome These problems can be solved using a project management software which helps to give a planned approach to planning. This analysis was done because of their comparable technical features and to evaluate on the basis of the function to manage the project.Each software had many benefits, however Primavera scored better than MS Project on the overall rating. MS Project also scored best in terms of easy to use. In this study, a case of an apartment building has been taken to display how proper planning and scheduling is done using primavera and MS project.

KEYWORDS: CPM, EPS, MS PROJECT, Basics of CPM Scheduling, Gantt Chart, PRIMAVERA P6

#### **INTRODUCTION**

Project management is a knowledge area which entails estimation techniques, sequencing of task items, resource assignment, training and cost management. The project is expected to get completed within the specified and agreed upon time frame and budget. There are numerous softwares available in the market for project management. MS project and Primavera are widely used for planning and scheduling. Planning of huge projects requires huge amount of paperwork, which can be reduced with the help of primavera and MS project software. Each software has got its own merits and demerits. These tools help us for the optimal and resourceful organization of activities which helps to give the dream to complete the project in planning duration and within the budget.

#### **OBJECTIVES**

The objectives of this project are:

- To find the construction sequence for an apartment building construction.
- To calculate the practical durations required to carry out the activities.
- To identify the scheduling technique.
- To develop scheduling using Primavera project software and MS Project

#### **ABOUT THE SOFTWARES**

#### Ms Project Software

MS Project is a project management software product, developed and sold by Microsoft. It is designed to help project managers in creating a project plan, assigning resources to task items, tracking their progress, managing the budget, and analyzing workloads. Microsoft Project is part of the Microsoft Office family, but has never been included in any of the Office suites. It is available currently in two editions viz., Standard and Professional.

### Primavera Software

Before implementing Primavera and MS Project to schedule projects, team members and other project participants should understand the processes involved in project management and the associated recommendations that help smooth implementation and supports corporate mission.

Project management follows the same methodology and purpose to achieve each project's goals. It is an important and vital tool to help companies stay on target and accomplish its goals.

To put it in a nutshell, project management is the process of achieving predefined target within the constraints of time, budget, and resourcing limitations. It allows to get the most available resources. Resources include

- People
- Information
- Money Materials
- Equipment
- Roles

Project management factors in all of these variables across multiple projects, enabling project managers and company executives to see an accurate picture of how each project's resource use affects other projects.

The process of project management is guided by three key principles:

- Planning
- Controlling
- Managing

Primavera software is available in enterprise and stand alone versions which make it versatile for use by single or multiple users. Primavera uses Dynamic Data Exchange and Object Linking and allow users to insert data, graphs, tables, and figures from other applications. It will also allow users to create project templates, which can be stored and used for future projects.

### METHODOLOGY

The methodology of the study started with the collection of data from the site where the project is completed. Before executing in the software the list of activities, the duration for each activity, the resources required and organization workflow was entered in the software. By using MS Project and Primavera software scheduling of the activities will be done. From the results obtained software's efficiency will be compared.

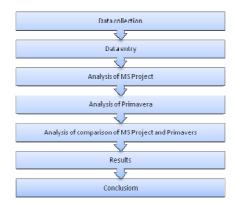

**Figure 1: Research Methodoloy Chart** 

#### ANALYSIS OF MS PROJECT SOFTWARE

#### **Defining Project Calendar**

A working calendar is defined in which the working days in a week and the working hours are specified. In this study, the name given to the project calendar and the timings are 9:00 AM to 6:00 PM with a lunch break of one hour between 1:00 PM to 2:00 PM. The calendar is 8 hours working per day, 7 working days in a week (i.e. 56 hours in a week), and 30 working days in a month.

#### Selection of Task Mode

The Task mode gives the option whether a task is scheduled manually or automatically.

#### Manual Schedule Mode

The manually scheduled task placed anywhere in the schedule. This new feature gives greater flexibility and control over planning and managing schedule.

### Auto Schedule Mode

Automatic scheduling provides a highly planned, systematic means of managing the project schedule. Project calculates the earliest and latest dates for tasks for the optimal schedule.

### **Entering Task**

The task is individually entered in auto schedule mode in the Microsoft Project software. The tasks are normally entered in the order that they occur. The task duration is entered in terms of days only. Information about milestones in the project is also entered.

#### **Creating Work Breakdown Structure**

After the complete planning of a project, the next step is to create a work breakdown structure (WBS) to define and organize the project elements at different levels. At the first level of work breakdown structure, a project with name Mahadev Parisar is created. Inside this, Block B is created. Then inside this Block B, project breaks down structure like excavation and earthwork, substructure, superstructure, brick work, including door frame, lintel work, internal plaster, waterproofing work, external plaster, finishing work and service work are created.

#### **Scheduling the Project**

After all the tasks are entered along with their respective duration, the information about task dependencies is specified by specifying predecessor of each of the tasks. The information is entered using a predecessor column of the software. The four types of task relationships or inter dependency are FS, SS, FF and SF

#### **Assigning Manpower**

A man power can be defined as the number of people that is required to complete the task and is assigned to an activity. It is suggested to create and allocate the minimum number of resources to activities. When the project schedule is completed with the activities, duration, start and finish dates for each activity and for the whole project, next step is to define and assign resources to the activities then to find the estimated cost of the activities for the whole project

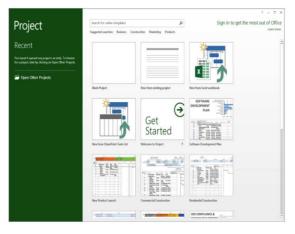

#### **Figure 2: Start Project**

|    | 0          | lask Name                       | Duration   | Start        | Finish       |
|----|------------|---------------------------------|------------|--------------|--------------|
| 1  |            | RESIDENTIAL APARTMENT           | 602.5 days | Wed 15-03-17 | Mon 11-03-19 |
| 2  |            | PRELIMINARY                     | 33 days    | Wed 15-03-17 | Sat 22-04-17 |
| 3  | 4          | DRAWING PREPARATION             | 30 days    | Wed 15-03-17 | Wed 19-04-17 |
| 4  | 34         | SITE PREPARATION                | 15 days    | Sat 01-04-17 | Wed 19-04-17 |
| 5  | 30         | MATERIAL DUMPING                | 3 days     | Thu 20-04-17 | Sat 22-04-17 |
| 6  |            | E FOUNDATION                    | 94.5 days  | Mon 24-04-17 | Sat 12-08-17 |
| 7  | <b>1</b> 2 | EARTHWORK EXCAVATION            | 10 days    | Mon 24-04-17 | Fri 05-05-17 |
| 8  | 30         | SAND FILLING                    | 10 days    | Wed 26-04-17 | Tue 09-05-17 |
| 9  |            | COLUMN & FOOTING RFT ERECTION   | 15 days    | Sat 29-04-17 | Thu 18-05-17 |
| 10 | 12         | PCC WORKS                       | 15 days    | Thu 27-04-17 | Tue 16-05-17 |
| 11 | 30         | FOOTING CONCRETE WORKS          | 20 days    | Tue 02-05-17 | Thu 25-05-17 |
| 12 | 30         | PEDESTAL UPTO GROUND            | 20 days    | Fri 05-05-17 | Mon 29-05-17 |
| 13 | 30         | RAISING OF COLUMN UPTO BASEMENT | 5 days     | Wed 31-05-17 | Tue 06-06-17 |
| 14 | <b>1</b> 0 | PLINTH REAM WORK                | 20 days    | Sat 17-06-17 | Tue 11-07-17 |

**Figure 3: Assigning Activity** 

#### Planning and Scheduling of a Apartment Building by Comparison of Ms Project and Primavera

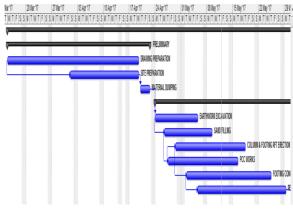

### Figure 4: Gantt Chart

|    | 0          | lask Name                       | Duration   | Start        | Finish       |
|----|------------|---------------------------------|------------|--------------|--------------|
| 1  |            | RESIDENTIAL APARTMENT           | 602.5 days | Wed 15-03-17 | Mon 11-03-19 |
| 2  |            | PRELIMINARY                     | 33 days    | Wed 15-03-17 | Sat 22-04-17 |
| 3  | 4          | DRAWING PREPARATION             | 30 days    | Wed 15-03-17 | Wed 19-04-17 |
| 4  | <b>14</b>  | SITE PREPARATION                | 15 days    | Sat 01-04-17 | Wed 19-04-17 |
| 5  | <b>-</b>   | MATERIAL DUMPING                | 3 days     | Thu 20-04-17 | Sat 22-04-17 |
| 6  |            | E FOUNDATION                    | 94.5 days  | Mon 24-04-17 | Sat 12-08-17 |
| 7  | <b>-</b>   | EARTHWORK EXCAVATION            | 10 days    | Mon 24-04-17 | Fri 05-05-17 |
| 8  | <b>-</b>   | SAND FILLING                    | 10 days    | Wed 26-04-17 | Tue 09-05-17 |
| 9  | 34         | COLUMN & FOOTING RFT ERECTION   | 15 days    | Sat 29-04-17 | Thu 18-05-17 |
| 10 | <b>1</b>   | PCC WORKS                       | 15 days    | Thu 27-04-17 | Tue 16-05-17 |
| 11 | <b>2</b>   | FOOTING CONCRETE WORKS          | 20 days    | Tue 02-05-17 | Thu 25-05-17 |
| 12 | <b>2</b>   | PEDESTAL UPTO GROUND            | 20 days    | Fri 05-05-17 | Mon 29-05-17 |
| 13 | <b>1</b> 4 | RAISING OF COLUMN UPTO BASEMENT | 5 days     | Wed 31-05-17 | Tue 06-06-17 |
| 14 | 34         | PLINTH BEAM WORK                | 20 days    | Sat 17-06-17 | Tue 11-07-17 |
| 15 | ۳Ŷ         | BRICKWORK UPTO BASEMENT         | 5 days     | Tue 11-07-17 | Mon 17-07-17 |
|    |            |                                 |            |              |              |

**Figure 5: Assigning Resources** 

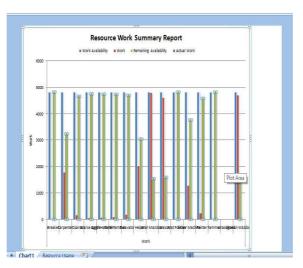

Figure 6: Resources Work Summary Report

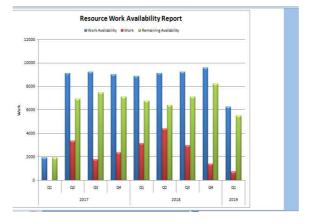

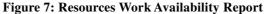

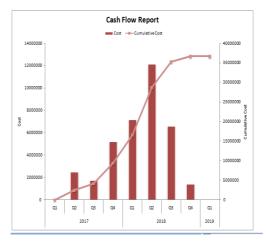

Figure 8: Cash Flow Report for a Project

### ANALYSIS OF PRIMAVERA SOFTWARE

Primavera has a number of features which allow it to track costs, schedules, and resources. The software can be used to compare the completed work to the original schedule, and can identify when resources are stretched beyond availability. Primavera is capable of applying different work calendars to activities within the same project. This helps account for activities which may have different work schedules and days off. Primavera supports the use of three types of calendars: global, project, and resource. The global calendar is applied to all projects. The project calendar is applied to the specific 37 project and the resource calendar applies only for the resource. The calendar feature is especially useful for converting working days into calendar days.

Primavera features the ability to manage earned value through user input on the percent complete for specific projects.

Planning and Scheduling of a Apartment Building by Comparison of Ms Project and Primavera

| ♦ Enterprise                                                        | All Initiatives                                                                                                    | 2254                                                                                                    |                  |
|---------------------------------------------------------------------|----------------------------------------------------------------------------------------------------|----------------------------------------------------------------------------------------------------|------------------|
| E&C                                                                 | Engineering & Construction                                                                                                    | 803                                                                                                    |                  |
| EC00515     EC00530     EC00501     EC00501     EC00510     EC00510 | City Center Office Building Addition<br>Nesbid Building Expansion<br>Haitang Corporate Park<br>Harbour Pointe Assisted Living Center | <ul> <li>Open Project</li> <li>Project Details</li> <li>Summarize Project.</li> <li>Delete Project Sum</li> </ul> |                  |
| EC00620                                                             | Juniper Nursing Home<br>Saratoga Senior Community                                                                                    | of Cut                                                                                                    | Ctrl+X<br>Ctrl+C |
| 🛛 📣 Energy                                                          | Energy Services                                                                                                    | Paste                                                                                                    | Cbf+V            |
| 📋 NRG00870                                                          | Baytown, TX - Offline Maintenance Work                                                                                               | 티 Fil Down                                                                                                    |                  |
| NRG00950 NRG00800                                                   | Red River - Refuel Outage<br>Sunset Gorge - Routine Maintenance Wo                                                                   | + Add                                                                                                    | Ins              |
| NRG00940                                                            | Sillersville - Refuel Outage                                                                                                    | X Delete 🔨                                                                                                    | Del              |
| 📄 NRG00820                                                          | Johnstown - Routine Maintenance Work                                                                                                 | Columns                                                                                                    |                  |

**Figure 9: Start Project** 

|     | Activitie      | es                               |              |               |           |     |                         | Back :      | hant Hame         | 9    |              |
|-----|----------------|----------------------------------|--------------|---------------|-----------|-----|-------------------------|-------------|-------------------|------|--------------|
|     | 6 Q 0          |                                  | 2 F CÌ       | 78 8          | 10 QQ C   |     |                         |             |                   |      |              |
| 23  | V Layout Class | sc Schedule Layout               | Fiber:AL44   | hites         |           |     |                         |             |                   | n    | 44           |
| CES | Activity D     | Activity Name                    | Original Rem |               | Frish     |     | Nach 2018 April 2018    | llay 2018   | June 3 .          | -    | 700          |
| -   |                |                                  | Dutation Du  | vior          | _         |     | 14 11 18 25 01 08 15 22 | 29 16 13 21 | 27 03 10          | Х    | 2669         |
| 5   | 10             | MASCHRY VIORX ABOVE LINTEL       |              | 10 10 Sep 17  | 21.5ep-18 |     |                         | 1           | 1                 |      |              |
|     | 118            | ELECTRICAL WORK-ROOF SLAB        | 2            | 2 23-36-197   | 25-14-15  |     |                         |             | 1                 | è    | Cit.         |
|     | 119            | ELECTRICAL VIORS-WALLS           | 5            | 5 21-Sep-18*  | 27-Sep-18 |     |                         |             | 1                 | B    | Capy         |
| 4   | 12             | PECESTAL UPTO GROUND             | 20           | 21 (5-May-17* | 25-8ap-17 |     |                         |             | de la competencia | - 14 | 2493         |
|     | 121            | PLASTERING NORKAMER              | 40           | 41 27-Sep-197 | 15-8ev-18 |     |                         |             |                   | B    | Faste        |
|     | 122            | FILING OF JONERES                | 5            | 5 25-Sep-18   | 16-0:6-13 |     |                         |             |                   |      |              |
|     | 123            | FLOOR FINISHING                  | 15           | 15 15-Nov-197 | 13-Dec-18 |     |                         |             |                   | 8    | Resource     |
|     | 124            | WHITE WASHING-INVER WALLS        | 4            | 4 11-Dec-181  | 15-Dec-18 |     |                         |             | 3                 | -    |              |
|     | 125            | ELECTRICAL & RUMENIG FINTURES    | T            | 7 15-Dec-197  | 24-Dec-18 |     |                         |             | 1                 | 8    | Ratcity Ro   |
| 5   | 125            | PLASTERING-OUTER INALLS & ELEVAT | 40           | 40 34-Dec-18* | 13-Feb-19 |     |                         |             |                   | es.  |              |
|     | 127            | RADFING-INNER WALLS              | 50           | 50 34-0ec-18* | 26-Feb-19 |     |                         |             |                   | Y    | Roles        |
| 1   | 13             | RAISING OF COLUMN UPTO BASEMENT  | 5            | 5 3140(-171   | 16-Jun-17 |     |                         |             | 3                 |      | Activity Cos |
|     | 130            | STARTER NARIONS                  | 10           | 10 20-449-181 | 31-Aug-18 |     |                         |             | 3                 | -    |              |
|     | 131            | SHUTTERING & RFT FOR COLUMN      | 11           | 11 22-445-181 | 04-5ep-18 |     |                         |             | 1                 | =    | Predecesso   |
|     | 132            | CONCRETING WORK                  | 9            | § 24.445-181  | 04-5ep-18 |     |                         |             | 1                 | 3    | Successo     |
|     | 133            | SHUTTERING FOR ROOF BEAM & SLAB  | 12           | 12 25-Aug-18* | 18-5ep-18 |     |                         |             |                   |      | Successo     |
|     | 154            | REBAR WORK FOR BEAM & SLAB       | 12           | 12 27-Aug-18* | 16-Sep-18 |     |                         |             | 3                 | 4    | Shest        |
|     | 15             | MUMERIA AND                      | •            | 5 48 Fee 424  | 45 ZAA 80 | . 1 |                         |             | 1                 | -    |              |

Figure 10: Assigning Activity for a Project

| Ac             | tivities   |                                | ( ) 3<br>312 1777 Here                                                                                                    | 7 22 |          |
|----------------|------------|--------------------------------|----------------------------------------------------------------------------------------------------|------|----------|
| 6              | a nis      | SF DELE                        | 특히금 F (2) 7 년 (2) 10 년 11 년 11 년 11 년 11 년 11 년 11 년 11                                                                                                    | _    | _        |
| and the second |            | Schebule Lavout                | Per Hidden                                                                                                    | D    |          |
| Adu            | ψD         | Activity Name +                | July 2017         August 2017         Statember 2017         Occument 2017         Discenter 2017         Discenter 2017 </th <th>×</th> <th>04</th> | ×    | 04       |
| 15             |            | BROKINORK UPTO BASE!           | BROCKISRK UPTO BASEMENT                                                                                                    |      |          |
| 18             |            | INER PLASTERING FOR E          | MER RATERIO FOR BASERIT WALLS                                                                                                    | 1    | 0        |
| . 9            |            | GRAVEL FELRG & CONS            | ►C ORAVEL FILLING & CONSOLDATION                                                                                                    | B    | Ce       |
| 1              |            | PCC PLOORING INTERVS           | ACC FLOORND WORKS                                                                                                    | - 10 | - 44     |
| 21             |            | STARTER MARING                 | STAFTER MARKNO                                                                                                    | 8    | 24       |
| 22             |            | SKUTTERING & RFT FOR C         | SKUTTERING & RFT FOR COLUMN                                                                                                    |      |          |
| 24             |            | CONCRETING VICAN               | CONCRETING WORK                                                                                                    | 8    | Rest     |
| 23             |            | STARTER MARKING                | • STARTER MARING                                                                                                    | -    |          |
| 25             |            | SHUTTERING & RFT FOR (         | SHITTERING & SPIT FOR COLUMN                                                                                                    | 18   | Farch    |
| 1              |            | CEANING PRESARATION            |                                                                                                    | 4    | 14       |
| 31             |            | CONDITINO WORK                 | CONSETUS HORK                                                                                                    | a.   | -        |
| 21             |            | SHETTERING FOR ROOF E          | SHUTTERING FOR ROOF BEAM & SLAB                                                                                                    | -    | Activity |
| 32             |            | REBAR RORK FOR BEAM            | REBAR WORK FOR EEAR & SLAB                                                                                                    |      |          |
| 32             |            | CONCRETING WORK                | ►Q CONCEING YOR                                                                                                    | -    | Predeo   |
| 34             |            | BASONRY WORK UPTO L            | MASCARY NORK UPTO LIVEL                                                                                                    | 2    | Succe    |
| 2              |            | SLL BEAK CONCRETE              | •C SILL REAR CONCRETE                                                                                                    |      |          |
| X              |            | UNTEL BEAN CONCRETE            |                                                                                                    | 4    | - 54     |
| 1              |            | and contraction of the species |                                                                                                    |      |          |
| Gen            |            | less less                      | Relation Data Feedback (VPLL2cc) Econtary                                                                                                    |      |          |
|                |            |                                |                                                                                                    |      |          |
|                | :          | kakey (s                       | PALING PERSATON Angel penaltzen                                                                                                    |      |          |
| 1.             | edecessors |                                | Screen a                                                                                                    |      |          |

Figure 11: Gantt Chart with Activity Table

| Activit      | ies                                                                                                    | 4 / 3<br>lat rest has                                                                                                    | Pa         | 10<br>Mar |
|--------------|----------------------------------------------------------------------------------------------------|----------------------------------------------------------------------------------------------------|------------|-----------|
| 6 <u>0</u> E |                                                                                                    | a For 75 At 490                                                                                                    |            |           |
| V Level D    | ssit Schedule Leyout                                                                                                    | fler Al-dotes                                                                                                    | D          | 140       |
| kdwly O      | Activity Name                                                                                                    | Organization         Support         August 2017         Support         Support | x          | Delete    |
| 125          | CONCRETING WORK                                                                                                    | 2 2 10.589-10                                                                                                    |            |           |
| 100          | RADORRY BORK UPTO LINTEL                                                                                                    | 2 2 8051                                                                                                    | 1          | Ċ#        |
| 137          | SLL BEAM CONCRETE                                                                                                    | 20 18-00-19 S Assyn Response 🔐                                                                                                    | 2          | Crev      |
| 138          | LATEL BEAM CONCRETE                                                                                                    | 3 3 (5-les-17 ) V Salar Caret Roach Resum                                                                                                    | -10        | Lepy      |
| 129          | BASSIRY NORKABOVE LINTEL                                                                                                    | 18 10 GAps-19*                                                                                                    | 8          | Tel       |
| 14           | PLNTH BEAN INDRK                                                                                                    | 20 20 (FJAN (P) RATE IN Sector                                                                                                    |            |           |
| 140          | REPORTED AND A CONTRACT REPORT OF A CONTRACT REAL MODEL AND A CONTRACT REAL AND A CONTRACT REAL AND A CONTRACT | 2 2 24 Nov-SP Resource D Resource tame +                                                                                                    | 4          | lear      |
| 142          | ELECTRICAL WORK WALLS                                                                                                    | 1 1 2 200 F 2                                                                                                    | -          |           |
| 143          | RANTING-OUTER WALLS                                                                                                    | 10 10 23-las-10" Cone-Appent Cone-Appent                                                                                                    | 1          | lac by    |
| 140          | FINING OF ELECTRICAL FINTURES                                                                                                    | 5 5 32-Feb 12 & Columitions Columitions                                                                                                    | 94         | 1.0       |
| 16           | FILMO OF PLUMENO FILTURES                                                                                                    | 5 5 25-fds-17 Cener Cener                                                                                                    |            |           |
| 16           | CLEMBO NOTICE                                                                                                    | 2 2 225mill                                                                                                    | 10.4       | dity      |
| 167          | NAVERIC OVER KEY                                                                                                    | 1 1 DATER Econom Econom ()                                                                                                    |            |           |
| 15           | BROWCRK UPTO BASENENT                                                                                                    | 5 5 Trabin . Eath Kanner Eath Hanner .                                                                                                    | <b>R</b> P | redece    |
| <u></u>      |                                                                                                    | Karrier Euch Rame      Kreitigenze      Freitigenzeite                                                                                                    | ۵ :        |           |
|              | us Resources Codes Relationships No                                                                                                    | took Dept Feedback IVFe Sitos Expenses Summery                                                                                                    | 4          | .Sep      |
| :            | Advity 14                                                                                                    | DIAMIG VCRCS & Mar Macdao - Churt                                                                                                    |            |           |
| Resource D   | Name Price / Unit Rate Typ                                                                                                    | Rep Sauros   any Recox Budgent Units   Advailable   1                                                                                                    |            |           |

Figure 12: Adding Resources for Each Activity

| RESIDENTIAL<br>Report Date 18 |                                               |                      |              |                        |                               |             | Project Start 15-Mar-1<br>Project Finish 05-Mar-1<br>Date Date 15-Mar- |
|-------------------------------|-----------------------------------------------|----------------------|--------------|------------------------|-------------------------------|-------------|------------------------------------------------------------------------|
|                               |                                               | AD-01 Ad             | tivity Statu | s Report               |                               |             |                                                                        |
| WBS                           |                                               |                      |              |                        |                               |             |                                                                        |
| Activity ID                   | Activity Name                                 | Original<br>Duration |              | Activity %<br>Complete | Primary Resource              | Early Start | Early Finish                                                           |
| RESIDENTIAL /                 | ARTMENT                                       |                      |              |                        |                               |             |                                                                        |
| RESIDENTI                     | AL ABAR TMENT                                 |                      |              |                        |                               |             |                                                                        |
| 3                             | DRAWING PREPARATION                           | 30                   | 30           | 0%                     |                               | 15-Mar-17   | 19-4pp-17                                                              |
| 4                             | SITE PREPARATION                              | 15                   | 15           | 0%                     |                               | 01-Ap#17*   | 19-App-17                                                              |
| 5                             | MATERIAL DUMPING                              | 3                    | 3            | 0%                     |                               | 19-Ap+17*   | 22-#p+17                                                               |
| 7                             | EARTHWORK EXORIATION                          | 10                   | 10           | 0%                     | Excevel or Excereits r        | 22-Ap+17*   | 05-Maj-17                                                              |
| 8                             | SANDFILLING                                   | 10                   | 10           | 0%                     | Excevelor Excevelor           | 26-Ap#171   | 09-44a)-17                                                             |
| 10                            | PCCWORKS                                      | 15                   | 15           | 0%                     | Mier Michine Miler Michine    | 27-Ap#171   | 16-Maj-17                                                              |
| 9                             | COLUMN & FOOTING RFT ERECTION                 | 15                   | 15           | 0%                     | Carpenter.Carpent er          | 29-Apr17*   | 18-Maj-17                                                              |
| 11                            | FOOTING CONCRETE WORKS                        | 20                   | 20           | 0%                     | Miller Machine Miller Machine | 02-May-17*  | 25-May-17                                                              |
| 12                            | PEDESTAL UPTO GROUND                          | 20                   | 20           | 0%                     | Miller Machine Miller Machine | 05-May-17*  | 29-Maj-17                                                              |
| 13                            | RAISING OF COLUMINUPTO BASEMENT               | 5                    | 5            |                        | Masion Malaon                 | 31-May-17*  | 00-Jun-17                                                              |
| 14                            | PUNTH BEAM WORK                               | 20                   | 20           |                        | Carpenter.Carpenter           | 17-J ut-171 | 11-Jul-17                                                              |
| 15                            | BRUCKWORK UPTO BASEMENT                       | 5                    | 5            | 0%                     |                               | 11-241-171  | 17-246-17                                                              |
| 16                            | INNER PLASTERING FOR BASEMENT WALLS           | 5                    | 5            | 0%                     |                               | 19-J U-17*  | 25-Jul-17                                                              |
| 17                            | GRAVEL FILLING & CONSOLIDATION                | 3                    | 3            |                        | Earth Rammer, Earth Rammer    | 31-J U-17*  | 03-Aug-17                                                              |
| 18                            | PCC FLOORING WORKS                            | 8                    | 8            | 0%                     | Miler Nochine Miler No chine  | 03-Aug-17*  | 12-Aug-17                                                              |
| 22                            | SHUTTERING & RFT FOR COLUMN                   | 5                    | 5            |                        | Carpenter.Carpent er          | 11-Aug-17*  | 18-Aug-17                                                              |
| 21                            | STARTER MARKING                               | 3                    | 3            | 0%                     |                               | 14-Aug-17*  | 18-Aug-17                                                              |
| 24                            | CONCRETING WORK                               | 5                    | 5            |                        | Miter Machine Miter Machine   | 18-Aug-17*  | 24-Aug-17                                                              |
| 28                            | STARTER MARKING                               | 15                   | 15           | 0%                     |                               | 24-Aug-17*  | 11-8ep-17                                                              |
| 29                            | SHUTTERING & RFT FOR COLUMN                   | 20                   | 20           |                        | Carpenter: Carpent er         | 26-Aug17*   | 19-8ep-17                                                              |
| 30                            | CONCRETING WORK                               | 22                   | 22           | 0%                     | Miler Machine Miler Machine   | 20-8ep-17*  | 17-000-17                                                              |
| 31                            | SHUTTERING FOR ROOF BEAM & SLAB               | 12                   | 12           |                        | Carpenter, Carpent er         | 17-00917*   | 01-Nov-17                                                              |
| 32                            | REBARWORK FOR BEAM & SLAD                     | 12                   | 12           |                        | Carpenter.Carpent er          | 17-00917*   | 01-Nov-17                                                              |
| 33                            | CONCRETING WORK<br>REPORTED AN WORK-BOOP SLAP | 2                    | ;            |                        | Masion Maligon                | 01-NOV-17*  | 03-NOV-17                                                              |
| 38                            | ELECTRICAL WORK-ROOP SLAB                     | 2                    | 2            | 0%                     |                               | 01-N09171   | 03-Nov-17                                                              |
|                               |                                               |                      | Page 1 of    |                        |                               |             |                                                                        |

Figure 13: Activity Status Report

| Resource1D                        | Budgeted<br>Units | Units %<br>Complete | Actual<br>Units | Actual ThisPeriod<br>Units | Remaining<br>Units | At Completion<br>Unit |
|-----------------------------------|-------------------|---------------------|-----------------|----------------------------|--------------------|-----------------------|
| Mason Mason                       | 46.05             | 0%                  | đ               | 0                          | 408                | 40                    |
| Painter Painter                   | 240               | 0N                  | ٥               | 0                          | 240                | 24                    |
| Brick Brick                       | 5                 | 0%                  | a               | ٥                          | 5                  |                       |
| Coarse Aggregate Coarse Aggregate | 14                | 0%                  | 0               | 0                          | 14                 | 14                    |
| Column Baxes Column Baxes         | 7                 | 0%                  | 0               | 0                          | 7                  | 3                     |
| Cement Cement                     | 27                | 0%                  | a               | 0                          | 27                 | 2                     |
| Carpenter Carpenter               | 172               | 0N                  | 0               | ٥                          | 1792               | 1790                  |
| Excavabr Excavabr                 | 184               | 0%                  | a               | 0                          | 184                | 18                    |
| Earth Hammer Earth Hammer         | 80                | 0%                  | 0               | 0                          | 50                 | 9                     |
| Earth Rammer Earth Rammer         | 88                | DN.                 | đ               | 0                          | 58                 | ್ಷ                    |
| Fine Aggregate Fine Aggregate     | 27                | 0%                  | 0               | 0                          | 27                 | 27                    |
| Helper Helper                     | 2012              | 0%                  | ٥               | 0                          | 202                | 203                   |
| Man Nazdoor Han Nazdoor           | 4782              | 0%                  | 0               | 0                          | 1792               | 4790                  |
| Nixer Machine Mixer Machine       | 1285              | 0%                  | 0               | 0                          | 12.00              | 128                   |
| Woman Mazdo or Woman Mazloor      | 47.2              | 0%                  | 0               |                            | 4712               | 4710                  |
| Coarse Coarse                     | 160               | 0%                  | 0               | 0                          | 160                | 16                    |
| Coarse Aggre Coarse Aggre         | 64                | 0%                  | 8               | 0                          | 64                 | 5                     |

| Figure 14: Resources S | Summary | Report |
|------------------------|---------|--------|
|------------------------|---------|--------|

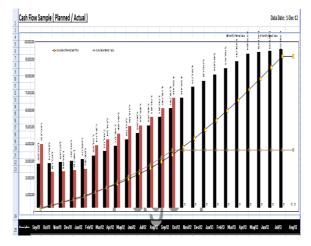

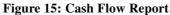

## ANALYSIS OF COMPARISON OF MS PROJECT AND PRIMAVERA

MS PROJECT and PRIMAVERA both are said to reputed software that mostly in project planning. Their work is to make reporting, tracking and updating every step of progress. Both of the software works world wide and they have renowned benefits. Primavera enables the organisation to manage time, tasks, costs, resources, contracts change and risks to consistently execute profitable projects.

#### Planning and Scheduling of a Apartment Building by Comparison of Ms Project and Primavera

In MS Project only 11 Baselines can be created for a Project. In Primavera unlimited baselines can be created and also can be assigned at any time to a schedule. MS Project does not allow multiple user to work a single project at the same time, But in Primavera we can specify what features of primavera a particular user is permitted to use multi users.

The difference comes in the working format like in MS Project, user has to use complex formulas for setting their functions and have to add additional values to use it properly; whereas in Primavera user have a blank custom field and don't have any kind of formulae there, so the user has to enter values manually and have to enter in each row and column. Primavera includes so many useful columns, approximately it comes with more than 200 columns installed and each column will give you unique information. Each column has different names like EVM, cost, risk and Budgeting. On the contrary, MS project only has 40 columns.

In Primavera, multiple types of relationship can be formed between the two activities of the same project, for e.g. if two different activities running at the same time, we can have SS and also FF in these two activities simultaneously. On the contrary, in MS Project one relationship is allowed in between of two different activities. In Primavera, we can create and view multiple projects. These can also be done in MS Project. As this Software is not more efficient for creating multiple project so people are switching their daily working towards Primavera, because it is very efficient in WBS comparison, any kind of calculations and investigation of any issue. Most of the workers still like to work with MS project

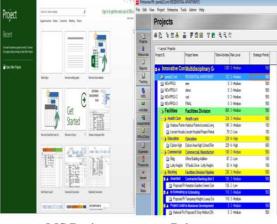

MS Project Primavera

Figure 16: Multiple User Access

| QgtRow            | Batz-Row                                                                                                    | (reert Row              |                |                  |    | Project                                      |   | 1 | OK     |
|-------------------|----------------------------------------------------------------------------------------------------|-------------------------|----------------|------------------|----|----------------------------------------------|---|---|--------|
| Ottosi            |                                                                                                    |                         |                |                  |    | EC00720-4 : Lesson 8 - New Home Construction |   | 0 | Cancel |
| Nane              | Accessance                                                                                                    | Show For Tasks          | Raw Prom       | To               | Th | <i>*</i>                                     |   | 0 | Cance  |
| Critical          |                                                                                                    | Normal, Critical        | 1 Start        | Frish            |    |                                              |   |   |        |
| Critical Split    | And and and a second second se | Normal, Critical, Split | 1 Start        | Frish            |    | Project Baseline                             | _ | 0 | Help   |
| Critical Progress |                                                                                                    | Nomal,Critcal           | 1 Actual Start | ConpleteThrough  |    | Lesson 8 - New Home Construction - B1        |   | V | nep    |
| Talk              |                                                                                                    | Nemal/lenotical         | 1 Start        | Frish            |    | J                                            | 1 |   |        |
| Split             | *********                                                                                                    | Nomal/Nencritcal,Split  | 1 Start        | Frish            |    |                                              |   |   |        |
| Task Progress     | _                                                                                                    | Normal/Noncritcal       | 1 Actual Start | Conplete Through |    | User Baselines                               |   |   |        |
| Start             | Tet .                                                                                                    | Bars<br>Midde           | End            |                  |    | Lesson 8 - New Home Construction - B1        |   |   |        |
| ştape:            |                                                                                                    | • Sige: 🦳               | 📑 🛃 Shapg      | <u></u>          | •  | Secondary                                    |   |   |        |
| Ipe:              |                                                                                                    | • Patter:               | Tige:          |                  |    | dap                                          |   |   |        |
| Çeler:            | 1                                                                                                    | 🛛 Cyler: 📕 Red          | Colpr:         |                  |    | -cetabo                                      | 1 |   |        |
|                   |                                                                                                    |                         |                |                  |    | Tertary                                      |   |   |        |
|                   |                                                                                                    |                         |                | _                |    | dianeo                                       | * |   |        |
| <u>teb</u>        |                                                                                                    |                         |                | OK Car           |    |                                              | - |   |        |

MS Project Primavera

Figure 17: Baseline for a Bar Chart

In MS Project only 11 Baselines can be created for a Project. In Primavera unlimited baselines can be created and also can be assigned at any time to a schedule.

|                    |                                    | EX-01 Acti          | vity Expenses |        |                           |                |                   |
|--------------------|------------------------------------|---------------------|---------------|--------|---------------------------|----------------|-------------------|
| Project            |                                    |                     |               |        |                           |                |                   |
| Activity Name      |                                    |                     |               |        |                           |                |                   |
| Expense Item       |                                    | Expense<br>Category | Cost Account  | Vendor | Budgeted<br>Cost          | Actual<br>Cost | Remaining<br>Cost |
| apartment_n.xml    | RESIDENTIAL APARTMENT              |                     |               |        |                           |                |                   |
| 7                  | EARTHWORK EXCAUNTION               |                     |               |        | Rs1,640,790.48            | Rs0.00         | R51,640,790.48    |
| EARTHWORK EXCA     | ATION - (cost)                     |                     |               |        | Rs1,640,790.48            | Rs0.00         | Rs1,640,790.48    |
| 1                  | SAND FILLING                       |                     |               |        | Ro1, 622, 163.62          | Rs0.00         | Rs1, 622, 163.62  |
| SAND FILU NG - (or | st)                                |                     |               |        | <b>Fs1, 622, 163, 62</b>  | Rs0.00         | Rs1,622,163.62    |
| 3                  | COLUMN & FOOTING RF                |                     |               |        | Rs4, 473, 700.00          | Rs0.00         | Rs4, 473, 700.00  |
| COLUMN'S FOOTIN    | 3 RFT ERECTION - (co st)           |                     |               |        | 994, 473, 700.00          | Rs0.00         | Rs4, 473, 700.00  |
| 10                 | PCC WORKS                          |                     |               |        | \$45,521,595.60           | Rs0.00         | 1545,521,593.60   |
| PCC WORKS - (cos   | 0                                  |                     |               |        | s40,521,539.00            | R±0.00         | 1648,521,598.60   |
| 11                 | FOOTING CONCRETE WORKS             |                     |               |        | \$15,282,410.75           | Rs0.00         | ls15,382,410.75   |
| FOOTING CONCRET    | E W ORKS - ( cost)                 |                     |               |        | s15,382, 410,75           | Rs0.00         | 1015,382,410.75   |
| 12                 | PEDESTAL UPTO GROUND               |                     |               |        | \$17,813,460.00           | R s0.00        | 1617,813,450.00   |
| PEDESTAL UPTO GP   | ROUND - (cost)                     |                     |               |        | s17.813,400.00            | Rs0.00         | (s17.813.400.00   |
| 13                 | RAISING OF COLUMN UPTO<br>BASENENT |                     |               |        | 852, 162, 627.25          | R50.00         | R52, 162, 627.25  |
| RAISING OF COLUM   | IN UPTO BASEMENT - (cos t)         |                     |               |        | <b>7s2</b> , 102, 027, 25 | Rs0.00         | Rs2, 102, 627.25  |
| 14                 | PLINTH BEAM WORK                   |                     |               |        | \$17,250,507.20           | Rs0.00         | 1617,250,587.20   |
| PUNTH IEAM WOR     | K - (cost)                         |                     |               |        | \$17,250,587,20           | Rs0.00         | 1517.250.587.20   |

Figure 18: Activity Expenses Report

In addition to resource costs, primavera allows to plan, remaining and activity expenses to enter at the activity level. Microsoft project does not have this capability

### CONCLUSIONS

The apartment building schedule was made by proper planning and scheduling details as per the project by comparing two Project management Softwares like Primavera and MS Project. On comparison Primavera is superior to MS Project on various aspects. From those results Primavera is better than MS Project by some of the operational characteristics, functionality and technical features. Primavera also provides better security tools for accessing project files and Baseline plans.

#### REFERANCES

- Abhishek sharma and k.k. pathak.(2015),"Manpower Planning, Scheduling and Tracking of a Construction Project Using Microsoft Project Software'-National Institute of Technical Teachers Training and Research, Vol. 3,No. 2, pp. 161–169.
- Antony Prasanath MA and Thirumalai Raja K. (2014), "Analysis of cost & schedule Performance of Residential Building Projects by EVM technique"-Journal of Construction Engineering, Technology and Management, Vol. 4, (2014) PP. 1-7.
- 3. Andrew Fernans and Sachin Paul. (2013), "Project Monitoring and Control using Primavera" International Journal of Innovative Research in Science, Engineering and Technology, Vol. 2, Issue 3.
- Ahamed E, Haroun, Adil and H.A. Loghman, And Salam Y M. (2012) "Scheduling Problem under Constrained Resource: A Historical Review of Solution Methods And Computer Application" -Journal of Science and Technology Vol 4, Issue 3.
- 5. Devikamalam and J. Jane Helena. (2013) "Resource Scheduling Of Construction Projects Using Genetic Algorithm" -International Journal of Advanced Engineering Technology Vol. 5 Issue 4.
- James E. Seibert and Gerald W. Evans.(2014), "Time- Constrained Resource Leveling"- Journal of Construction Engineering and Management, ASCE Vol.3 PP .503 – 520.

- Kastor And K. Sriakoulis (2010) "Effectiveness Of Resource Leveling Tools For Resource Constraint Project Scheduling Problem"- International Journal of Project Management Vol 5 Issue 3.
- 8. A.A.Lakade and A.K.Gupta' (2013) ,"A Project Management Approach Using Erp and Primavera in Construction Industry" OSR Journal of Mechanical and Civil Engineering (IOSR-JMCE), PP: 21-24.
- 9. Milos Seda (2008) "A Construction to Shift Algorithms for Resource-Constrained Scheduling With Dynamic Changes" -International Journal of Advanced Engineering Technology Vol 4 Issue 3.
- 10. Rhuta Joshi and Prof.V Z. Patil. (2015), "Resource Scheduling of Construction Project: Case Study" International Journal of Science and Research (IJSR), Volume 4, Issue 5. pp-633-647.
- 11. E. Suresh kumar and S.Krishnamoorthi.(2015), "Scheduling and Financial Analysis of a High Rise Building"
   IOSR Journal of Mechanical and Civil Engineering (IOSR-JMCE), Volume 12, Issue 6, PP 01-06.